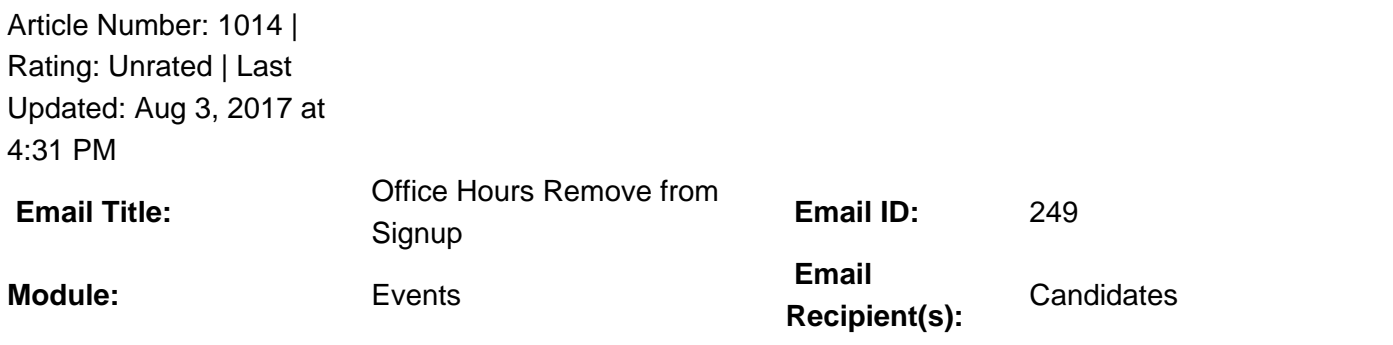

**Email Trigger:** When an admin removes a candidate who is signed up for a office hours event. **Description:**  $\hat{A}$  This  $\hat{A}$  email  $\hat{A}$  template  $\hat{A}$  is by default blank at the GradLeaders Standard level. It is sent via an email pop up allowing admins to edit the email at the time of sending. The email may be edited by an Admin user on the Job Board Program.

**The following is a list of defined replaceable parameters that may be used in the Office Hours Remove from Signup template:** Dress Code - {dresscode} Event Signup End Date - {eventsignupenddate} EventDate - {eventdate} EventDesc - {eventdesc} EventName - {eventname} Location - {location} StudentFirstName - {studentfirstname} StudentLastName - {studentlastname} StudentMiddleName - {studentmiddlename} StudentSuffix - {studentsuffix} TimeSlot - {timeslot} Work Authorization - {workauthorization} **This email is controlled by the following settings and/or permissions (if applicable):** n/a Note(s): If you do not have access to the configuration, please use the a€œContacta<sup>e</sup> link above for assistance with modifying your email templates or contact a GradLeaders Representative

Posted by: Patty Godfrey - Oct 1, 2014 at 10:00 AM. This article has been viewed 4527 times. Online URL: http://kbint.gradleaders.com/article.php?id=1014